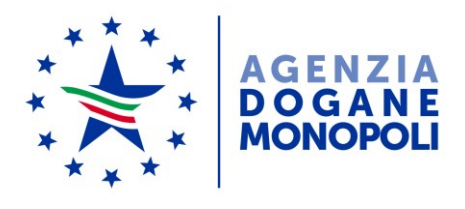

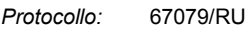

*Rif:*

Direzione Centrale Tecnologie per l'Innovazione Ufficio Integrazione Applicativa

Ai destinatari in allegato

Roma, 21 giugno 2018

**Oggetto**: OTELLO 2.0 : Nuovo servizio per l'adesione facilitata

Al fine di favorire la diffusione di OTELLO 2.0 è stato realizzato il **nuovo servizio** di a**desione facilitata** che semplifica l'iter di accreditamento e di conferimento di eventuali deleghe.

Giova rammentare che le modalità per l'accesso ai servizi digitali disponibili sul Portale Unico Dogane (PUD) sono contenute nella nota n. 104198 del 14/09/2017 nonché nella nota n. 54505 del 22 maggio 2018 recante le istruzioni operative per l'utilizzo di Otello 2.0. Tali modalità rimangono valide in quanto il nuovo servizio offre un percorso semplificato per le categorie di utenti di seguito specificate.

Accedono al nuovo servizio "Adesione facilitata ad OTELLO 2.0"<sup>1</sup>, le persone fisiche in possesso di credenziali SPID (Sistema Pubblico di Identità Digitale) di livello 2 o CNS (Carta Nazionale dei Servizi) **che risultino:** 

rappresentante legale del cedente in Anagrafe Tributaria,

oppure

 gestore per conto del cedente su Entratel, ai sensi dell'art. 3, commi 2 e 2 bis, del D.P.R. 22 luglio 1998, n. 322 (e.g. commercialista gestore in Entratel)

 1 <https://www.agenziadoganemonopoli.gov.it/portale/loginspid>

oppure

 gestore per conto del cedente sul Modello Autorizzativo Unico (*di seguito*, **MAU**) dell'Agenzia delle dogane e dei monopoli (*di seguito,* ADM).

Il servizio in parola consente, **in alternativa**, di:

1. delegare una o più società di intermediazione *tax free*<sup>2</sup> alla "Compilazione e Trasmissione FTF" in modalità di trasmissione indiretta *System to System* (S2S)

oppure

2. abilitare un cedente alla "Compilazione e Trasmissione FTF" in modalità di trasmissione diretta *System to System* (S2S) nonché a "Gestione certificati";

oppure

 $\overline{a}$ 

3. delegare **una o più** persone fisiche alla trasmissione *User to System* (U2S) tramite l'applicazione "OTELLO – Gestione FTF", messa a disposizione da ADM (l'autorizzazione "Compilazione e Trasmissione FTF" viene delegata automaticamente alla persona fisica).

**Si specifica che il nuovo servizio può essere utilizzato esclusivamente in fase di adesione ad OTELLO 2.0**. Modifiche alle autorizzazioni o alle deleghe successive all'adesione facilitata, devono essere effettuata secondo le istruzioni fornite con le note sopra citate.

Il nuovo servizio è immediatamente disponibile in ambiente di esercizio.

 *il Direttore Centrale* Teresa Alvaro Firmato digitalmente

 $2$  Al fine di rendere possibile la scelta della/e società di intermediazione tax free (Intermediario OTELLO), l'applicazione prevede un menù a tendina contenente l'elenco delle società che offrono tale servizio.

Le società che intendono inserire il proprio nominativo all'interno di tale elenco, qualora non avessero già provveduto, sono tenute a comunicare via email il proprio codice fiscale e ragione sociale, direttamente alla casell[a dogane.tecnologie.int.applicativa@adm.gov.it.](mailto:dogane.tecnologie.int.applicativa@adm.gov.it)

## **Allegato**

Ad Assaeroporti

Alle società di rimborso per il tax free shopping:

- City Refund
- Global Blue
- New Tax Free Vat Refund Service for Tourist
- Optimal Tax Free
- Premier Tax Free
- Safety Tax Free
- Tax Free 4U
- Tax Refund
- UTU Rewards

All'Associazione nazionale produttori di software gestionale e fiscale (ASSOSOFTWARE)

All'Associazione nazionale imprese ICT (ASSINTEL)

- A Confartigianato
- A Confcommercio
- A Confesercenti
- A Confindustria Digitale

Al Consiglio Nazionale dei Dottori Commercialisti e degli Esperti Contabili (CNDCEC)

- A Federdistribuzione
- A Infocamere
- A Rete Imprese Italia

## Ad Unioncamere

- Al Ministero dei Beni e delle Attività Culturali e del Turismo
	- Direzione Generale per le Politiche del Turismo

Al Ministero dello Sviluppo Economico

- Direzione generale per il mercato, la concorrenza, il consumatore, la vigilanza e la normativa tecnica Divisione III - Sistema camerale

All'Agenzia per l'Italia Digitale

Al Dipartimento delle Finanze

Direzione Legislazione Tributaria e Federalismo Fiscale

## All'Agenzia delle Entrate

- Divisione Contribuenti
- Direzione Centrale Coordinamento Normativo<br>- Direzione Centrale Tecnologie e Innovazione
- Direzione Centrale Tecnologie e Innovazione

Al Comando Generale della Guardia di Finanza

e p. c.

Alla Direzione Centrale Antifrode e Controlli

Alla Direzione Centrale Legislazione e Procedure Doganali

Ai componenti la Task Force *Once* Centrale – G.d.L. OTELLO

Ai Sigg. Direttori Regionali e Interregionali in qualità di coordinatori delle Task Force Once territoriali

Alla Sogei S.p.A.